## [www.pearsonactivelearn.com](http://www.pearsonactivelearn.com/)

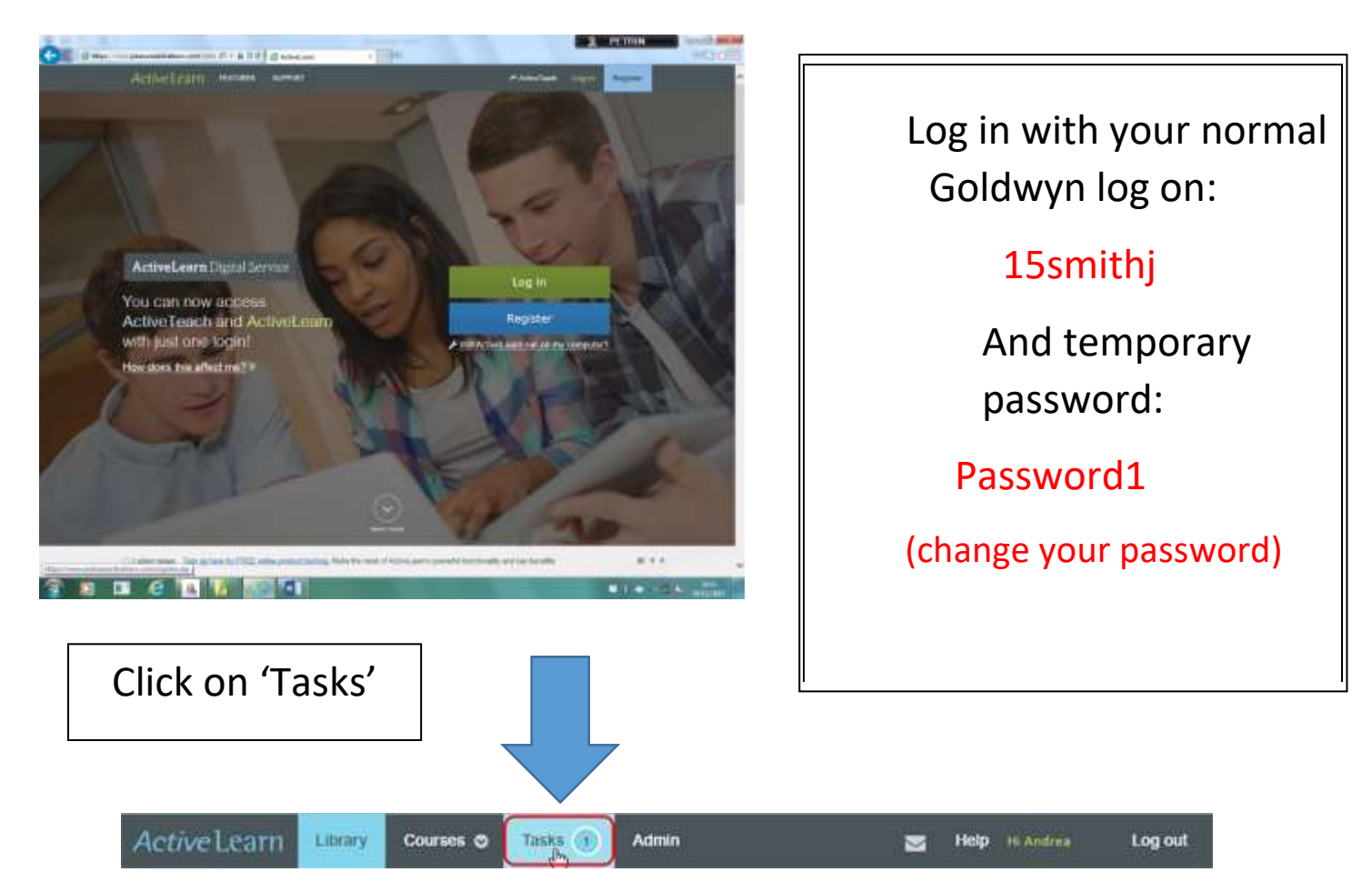

## **Tasks**

This section shows the tasks you have been set. It tells you when they are due, and whether any tasks are cancelled

You can then complete the tasks set for you.

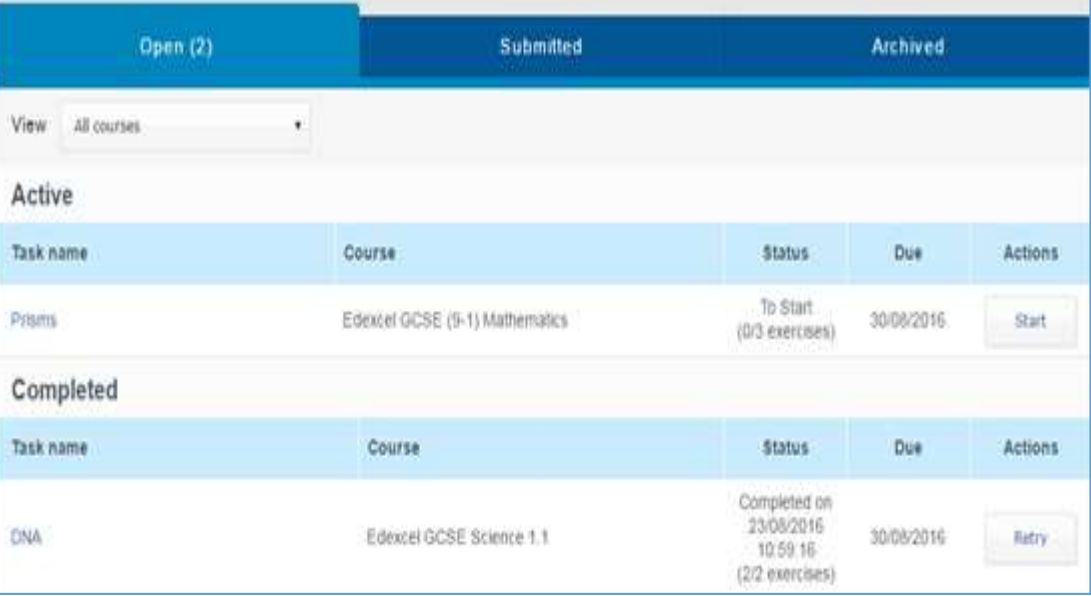